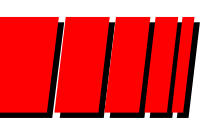

Pontifícia Universidade Católica do Rio Grande do Sul Instituto de Informática Organização de Computadores - GAPH

## Introdução a Paralelismo em Processadores: *Pipelines*, *Hazards* e *Forwarding*

Profs. Fernando Gehm Moraes e Ney Laert Vilar Calazans

#### **19 de outubro de 2022**

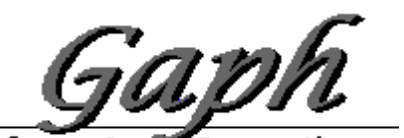

\* Adaptado e expandido a partir de apresentação de Randy Katz, Berkeley

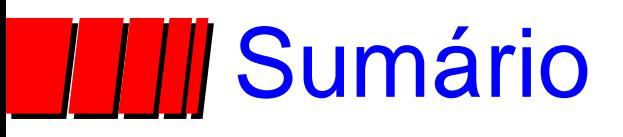

#### ➢ *Pipelines*

▶ Introdução

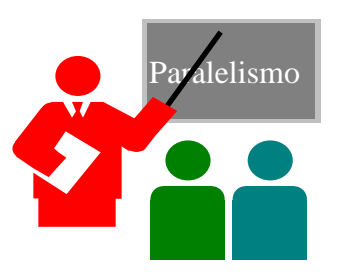

- ►*Pipelines* em Computadores
- ▶ Arquitetura MIPS
- ►Organização MIPS com *Pipeline*

#### ➢ *Hazards*

- ►*Hazards* Estruturais
- ►*Hazards* de Dados

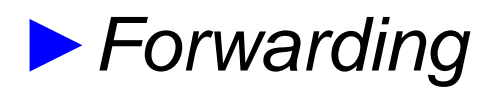

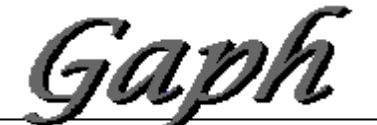

Grupo de Apoló**rio** Proleto de *A* 

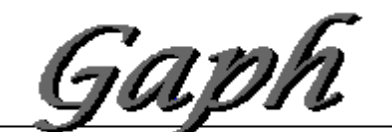

Grupo de Apolo 20 Proleto de Hardware

- » Hennessy, J. L. & Paterson, D. A. *Computer Architecture: a quantitative approach*. Morgan Kaufmann, Segunda Edição, 1996
	- ►Cap 3 (Pipelines com estudo de caso DLX)
	- ►Cap 2 (Especificação da arquitetura DLX)
	- ►Cap 4 (Pipeline Avançado)

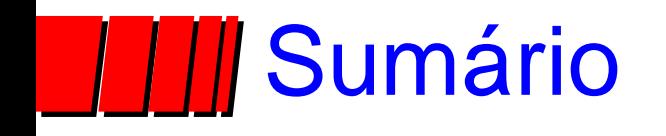

### ➢ *Pipelines*

- ▶ Introdução
	- » Bibliografia

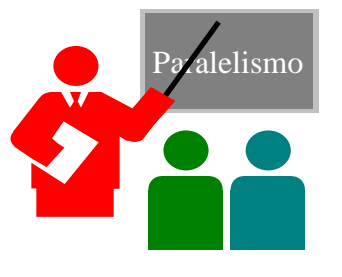

# *Pipeline* é Natural!

- ➢ Exemplo da Lavanderia
- ➢ Ana, Bruno, Cristiane e Daniela têm cada um uma trouxa de roupas para lavar, secar e dobrar
- ➢ Lavagem leva 30 minutos
- ➢ Secagem leva 40 minutos
- ➢ Dobragem leva 20 minutos

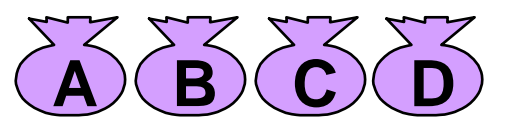

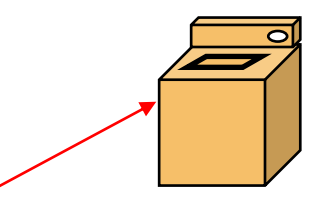

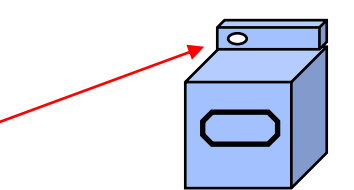

# Lavanderia Sequencial

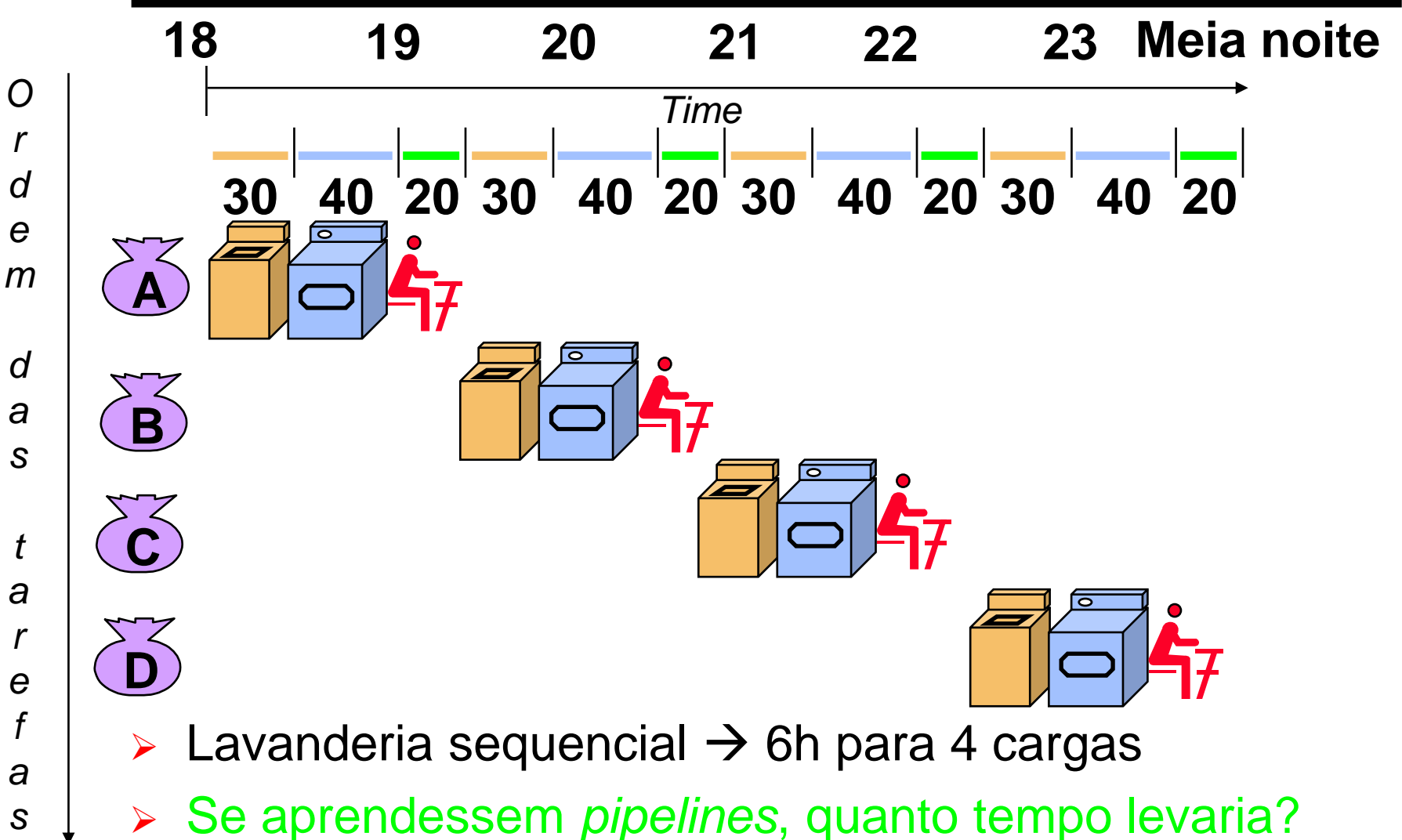

# Lavanderia *pipeline*

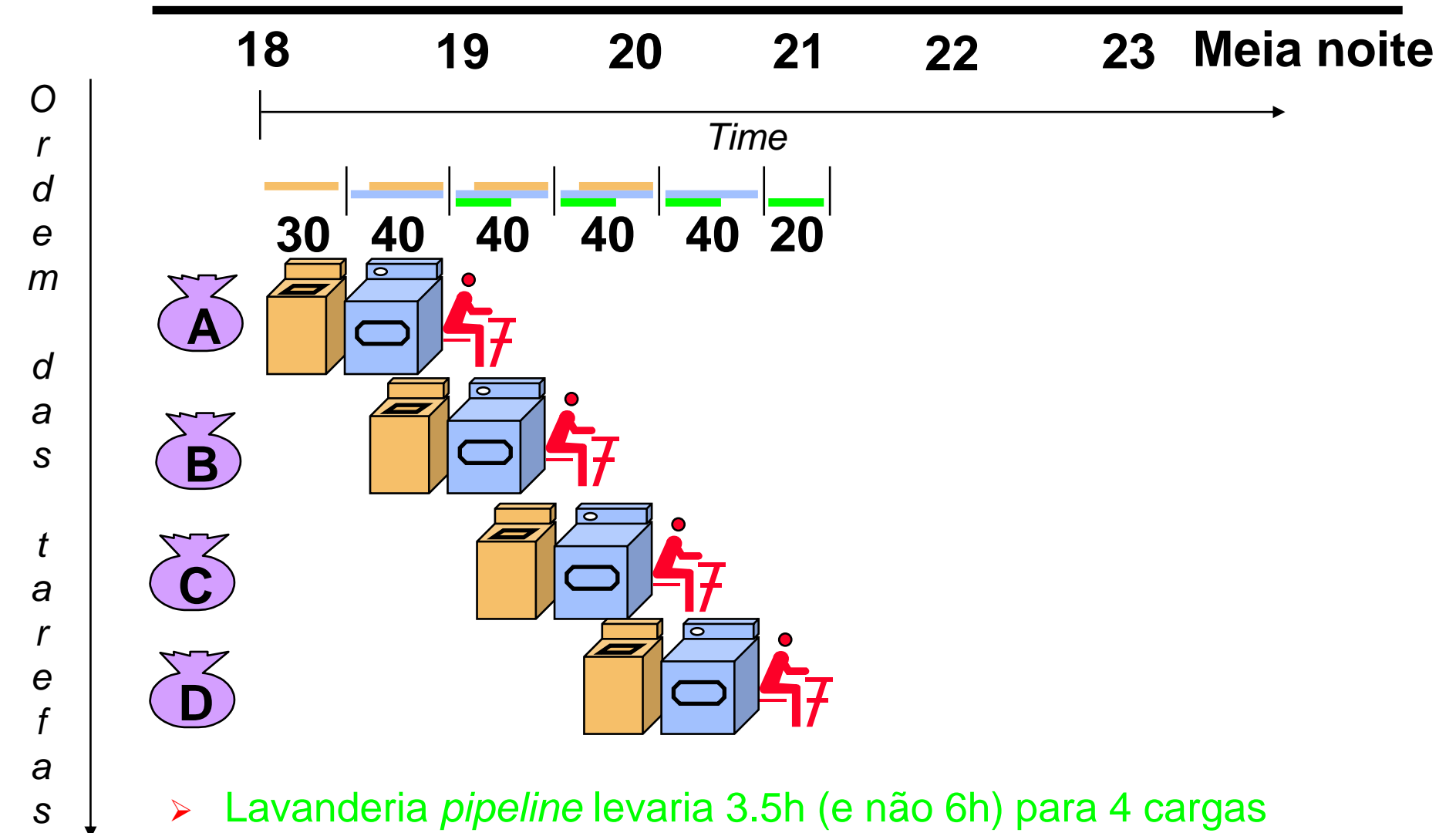

# Definições para *Pipelines*

- ➢ *Pipeline* = em inglês → tubo, oleoduto instruções entram numa ponta e são processadas na ordem de entrada
- ➢ Tubo é dividido em estágios ou segmentos
- Tempo que uma instrução fica no tubo = latência
- ➢ Número de instruções executadas na unidade de tempo = desempenho ou "*throughput*"
- ➢ Tempo que uma instrução permanece em um estágio = ciclo de máquina – em Hw, normalmente corresponde a um ciclo de relógio (excepcionalmente dois)
- ➢ Balanceamento medida da uniformidade do tempo gasto em cada estágio

# Lições ensinadas por *Pipelines*

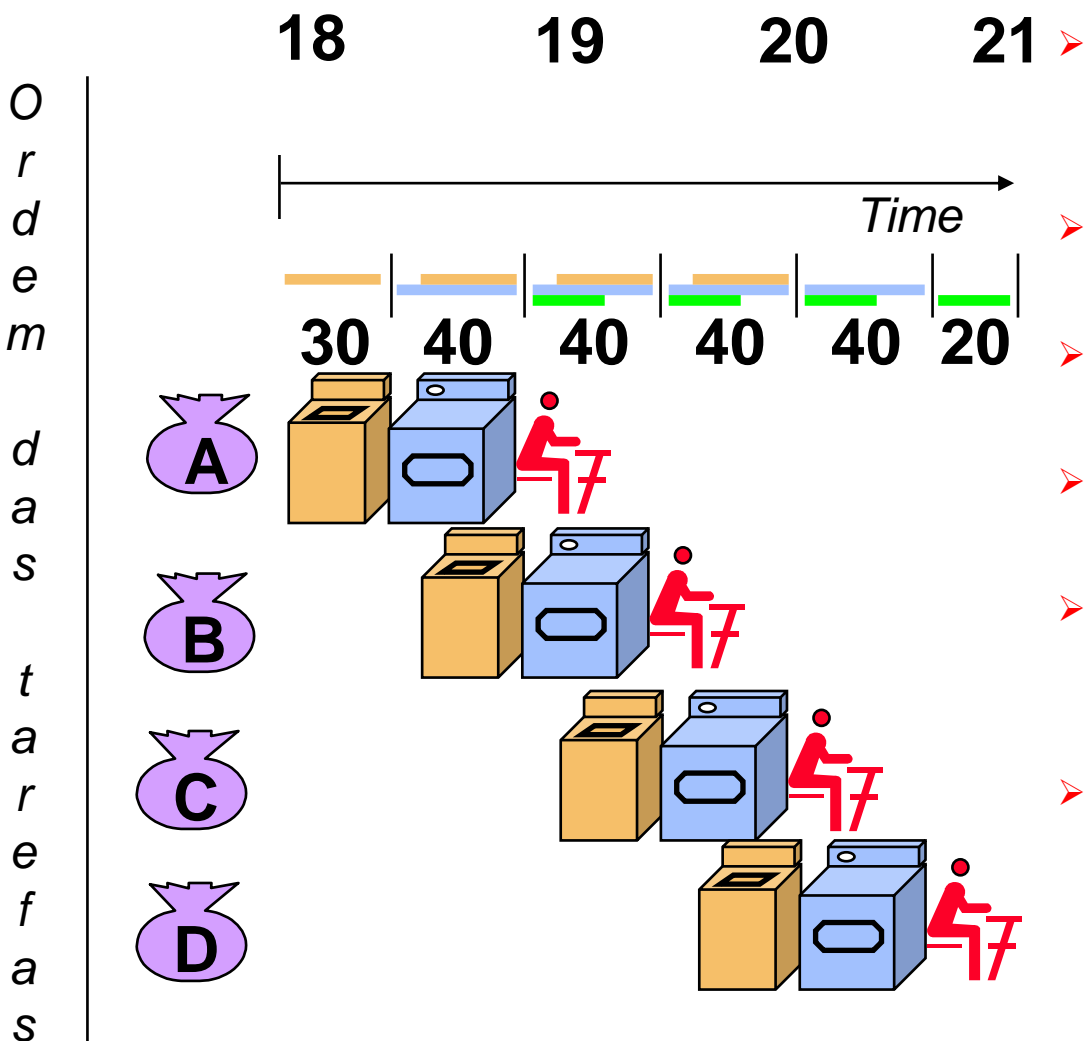

- ➢ *Pipeline* não reduz a latência de uma única tarefa, ajuda no *throughput* de todo o trabalho
	- ➢ A taxa de operação do *pipeline* é limitada pelo estágio mais lento
	- Tarefas múltiplas operam de forma simultânea
	- ➢ Aceleração potencial (=*speedup*) = Número de estágios do pipe
	- ➢ "Comprimentos" desbalanceados de estágios reduzem o *speedup*
	- ➢ Tempo para "preencher" o pipeline e tempo para "drená-lo" reduzem o *speedup*

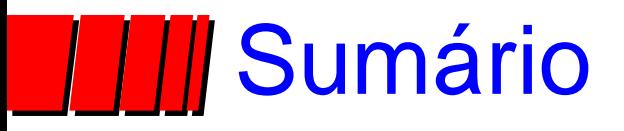

#### ➢ *Pipelines*

▶ Introdução

►*Pipelines* em Computadores

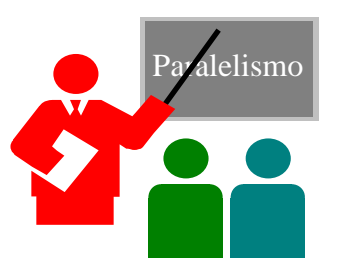

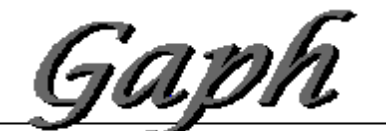

Grupo de Apolo ao Projeto de Hardware

# *Pipelines* em Computadores

- ➢ Técnica de implementação múltiplas instruções com execução superposta
- ➢ Chave para criar processadores velozes, hoje
- ➢ Similar a uma linha de montagem de automóveis
	- ►Linha de montagem → vários estágios; cada estágio em paralelo com outros, operando sobre automóveis diferentes
	- ►Pipeline em computadores → cada estágio completa parte de instrução; como antes, diferentes estágios atuam sobre partes de diferentes instruções; Registradores separam estágios
	- ►Partes de uma instrução → Busca, busca de operandos, execução
	- ►**Cuidado! Diferença** → Cada carro em uma linha de montagem de automóveis é independente de todos os outros carros. Isto não acontece com instruções, porquê? Pode isto gerar problemas?

# **III Organização Geral Pipeline**

- ➢ Alternância de elementos de memória e blocos combinacionais
	- ►Memória → guarda dados entre estágios (entre ciclos de relógio)
	- ►CC\_i → lógica combinacional, processam informação

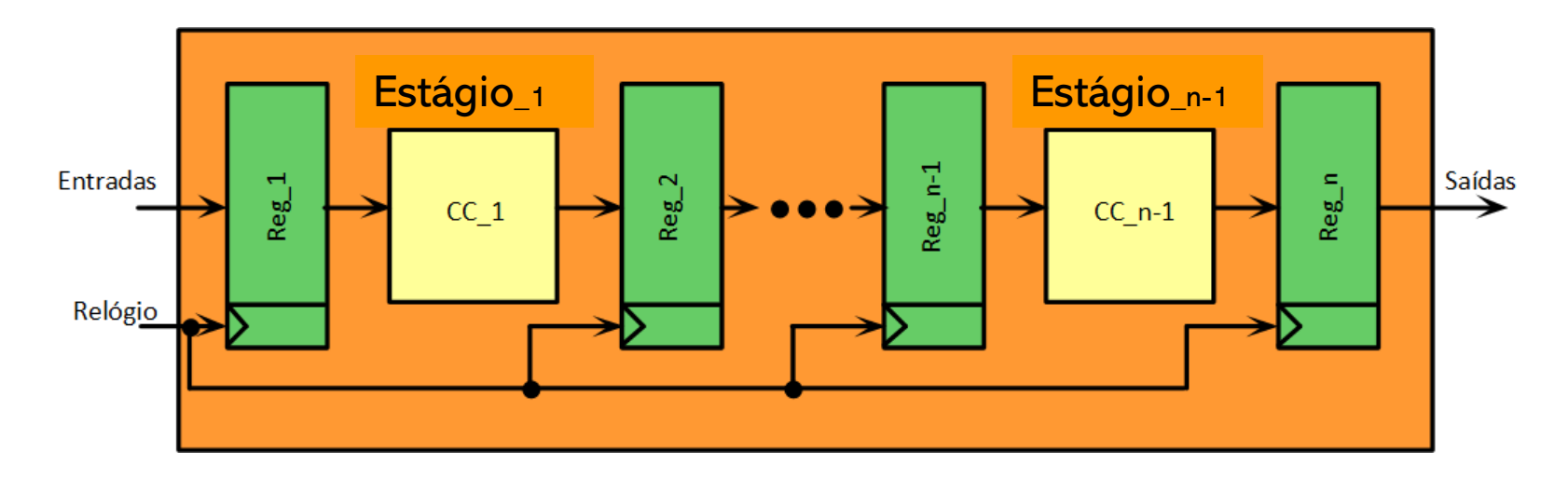

# *Pipelines* em Computadores

#### ➢ Se estágios perfeitamente "balanceados"

- ►tempo para terminar de executar instruções com pipeline = tempo por instrução na máquina sem pipeline / número de estágios no pipeline
- ➢ Meta do projetista balancear estágios

## *Pipelines* - Vantagens e Inconvenientes

#### ➢ Vantagens

- ► reduz tempo médio de execução de programas
- ►reduz o CPI (*clocks* por instrução) médio
- ►reduz duração do ciclo de *clock*
- ► acelera processamento, sem mudar forma de programação

#### ➢ Inconvenientes

- ► estágios em geral não podem ser totalmente balanceados
- ►implementação complexa, acrescenta custos (*hardware*, tempo)
- ►para ser implementado, conjunto de instruções deve ser simples

#### ➢ Conclusão

►*pipelines* são difíceis de implementar, fáceis de usar

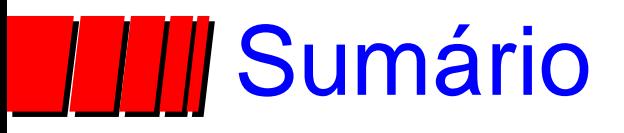

#### ➢ *Pipelines*

►Introdução

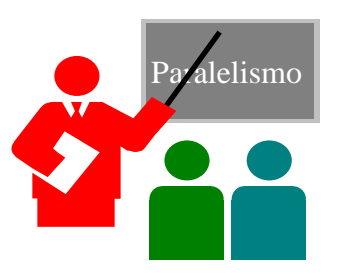

►*Pipelines* em Computadores

►Arquitetura MIPS

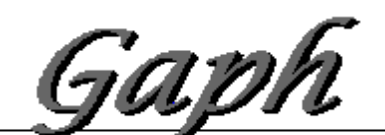

Grupo de Apolo ab Projeto de Hardware

## Arquitetura MIPS

#### ➢ Microprocessador RISC de 32 bits, *load-store*

- ► 32 registradores de 32 bits de propósito geral (GPRs) \$0-\$31
- ► registradores de ponto flutuante (FPRs) visíveis como precisão simples, 32x32 (\$f0, \$f1, ..., \$f31) ou precisão dupla 16x64 (\$f0, \$f2, ..., \$f30) ► Não estudamos, ainda...
- ► \$0 é a constante 0 com nome de registrador
- ► Alguns registradores especiais BadVAddr, Status, Cause, EPC ► Não estudamos aqui

#### Modos de endereçamento principais

- ► a registrador and the set of the set of the set of the set of the set of the set of the set of the set of the set of the set of the set of the set of the set of the set of the set of the set of the set of the set of the
- ► imediato com operando de 16 bits ADDIU Rt, Rs, immed
- ► base-deslocamento com *offset* de 16 bits LW Rt, offset (Rs)
- ▶ pseudo-absoluto com operando de 26 bits J pseudo\_address

# **III Arquitetura MIPS**

- ➢ Barramentos de dados e endereços de 32 bits
- ➢ Portanto, cada leitura da memória traz para dentro do processador 32 bits, i.e.
	- ▶ 4 bytes ou
	- ► 2 meias-palavras ou
	- ► 1 palavra
- ➢ Memória endereçável a *byte*, modo *Little Endian*
	- ► *Big Endian*  dados de mais de um *byte* são guardados em posições de memória a partir do byte mais significativo (similar a SPARC, PPC etc.)

► Ex: 0xABCDEF87 é guardado na memória na ordem 0xAB, 0xCD, 0xEF, 0x87

- ► *Little Endian*  dados de mais de um *byte* são guardados em posições de memória a partir do byte menos significativo (Intel)
	- ► Ex: 0xABCDEF87 é guardado na memória na ordem 0x87, 0xEF, 0xCD, 0xAB
- ► acesso a byte, meia-palavra (16 bits) ou palavra (32bits)

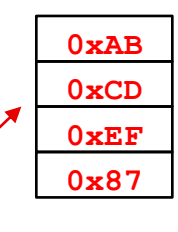

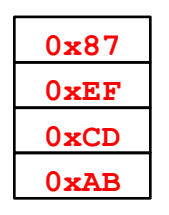

## Arquitetura MIPS

#### ➢ Formatos de Instrução ► Tipo I » *Loads*, *stores*, de bytes, meiapalavras e palavras, todos os imediatos, saltos condicionais (Rs e Rd registradores), salto incondicional a registrador (JR) ► Tipo R » operações com a ULA e registradores, *func* diz a operação, operações com registradores, *shamt* usado para especificar número de bits a deslocar em *shifts* ► Tipo J » salto incondicional, exceções e retornos de exceção 6 5 5 16 Opcode Rs Rt imediato 6 5 5 5 5  $Opcode | Rs | Rt | Rd | shamt | func$ 6 6 26 Opcode Pseudo-endereço Tipo I Tipo R Tipo J

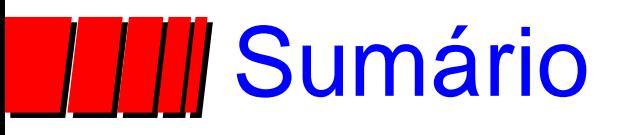

#### ➢ *Pipelines*

►Introdução

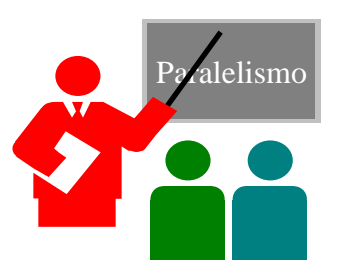

- ►*Pipelines* em Computadores
- ►Arquitetura MIPS
	- ►Organização MIPS com *Pipeline*

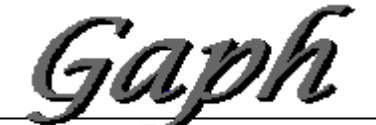

Grupo de Apolo 20 Proleto de Hardware

## Ciclos de Máquina do MIPS *- 1 de 2*

- ➢ 1- Ciclo de Busca de Instrução (Instruction Fetch IF)  $IR \leftarrow \text{Mem} (PC)$ ; NPC  $\leftarrow$  PC+4; Legenda:  $\leftarrow$  - Escrita do valor da expressão à direita da seta no registrador/posição de memória à esquerda da seta **&** - Concatenação dos bits a direita e esquerda do símbolo & **;** - Separador de commandos executados em paralelo no hardware **Mem(x)** – Conteúdo da posição de memória de endereço x **Regs(x)** – Elemento do Banco de Resgistradores com endereço (índice) x **op** – Algum operador disponível na ALU **IR, PC, NPC, RALU, MDR** – registradores da organização MIPS **salta** – fio de saída do comparador (transporta o resultado da comparação, 1 – verdadeiro, 0 – fals0) **X[a:b]** – identificador da sequência de bits de índice a até b do vetor de bits X
	- ➢ 2 Ciclo de decodificação de instrução/busca de registrador (ID)
		- $R1$  ← Regs(IR[25:21]); R2 ← Regs(IR[20:16]); R3 ← (IR[15])<sup>16x</sup> & IR[15:0];
		- ► **R1**, **R2**, **R3** são regs temporários; operação que gera **R3** é Extensão de sinal
	- ➢ 3 Ciclo de execução e cálculo de endereço efetivo (EX)
		- ► Referência à memória: RALU ← R1 + R3;
		- ► Instrução Reg-Reg/ALU: **RALU R1 op R2;**
			- ► **op** é um operador, e.g. +, -, shift left, shift right (lógico ou aritmético *through var*), AND, OR, XOR NOR
		- ► Instrução Reg-Imm/ALU: **RALU R1 op R3;**
			- ► **op** é um operador realizado na ALU, e.g. +, -, shift left, shift right (lógico ou aritmético), AND, OR, XOR
		- $\triangleright$  Desvios condicionais:  $\text{RALU} \leftarrow \text{NPC} + \text{R3}$ ; salta  $\leftarrow$  (R1 op 0);
			- ► **op** é um operador relacional, tal como <, >, <=, = etc

## Ciclos de Máquina do *MIPS - 2 de 2*

- ➢ 4 Ciclo de acesso à memória/término de desvio condicional (MEM)
	- ► Referência à memória: **MDR Mem[RALU] ou Mem[RALU] R2;**
	- ► Desvio Condicional: **if (salta) PC RALU else PC NPC;**
- ➢ 5 Ciclo de atualização ou *write-back* (WB)
	- ► Instrução Reg-Reg/ALU: **Regs(IR[15:11]) RALU;**
	- ► Instrução Reg-Imm/ALU: **Regs(IR[20:16]) RALU;**
	- $\text{Instrução Load: }$   $\text{Regs (IR[20:16])} \leftarrow \text{MDR};$
- ➢ Próxima página ilustra
	- ➢ A implementação do Bloco de Dados sem *pipeline*
	- ➢ Segue-se a implementação com *pipeline*

#### Um Bloco de Dados p/ o MIPS

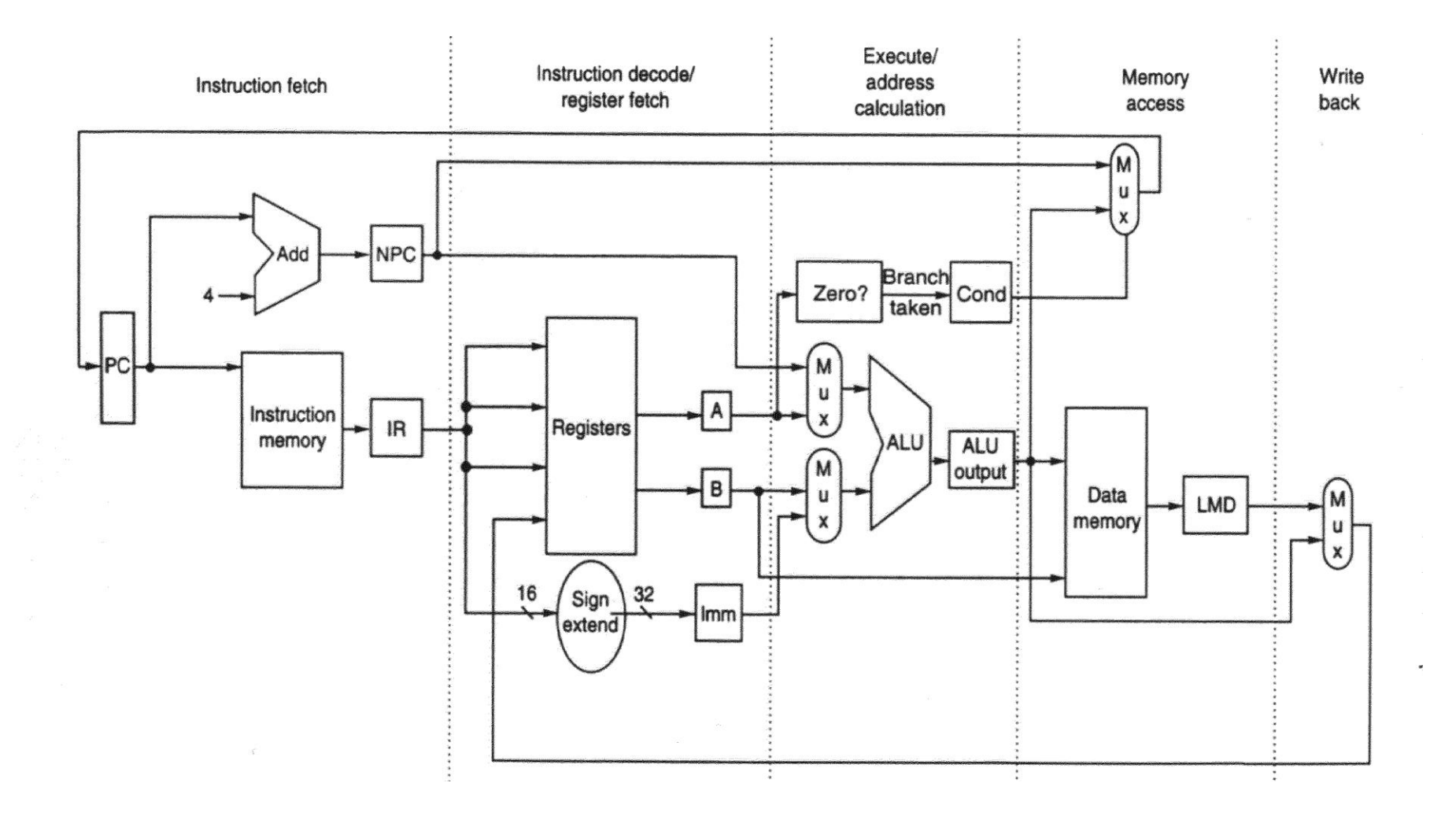

#### Bloco de Dados MIPS com *Pipeline*

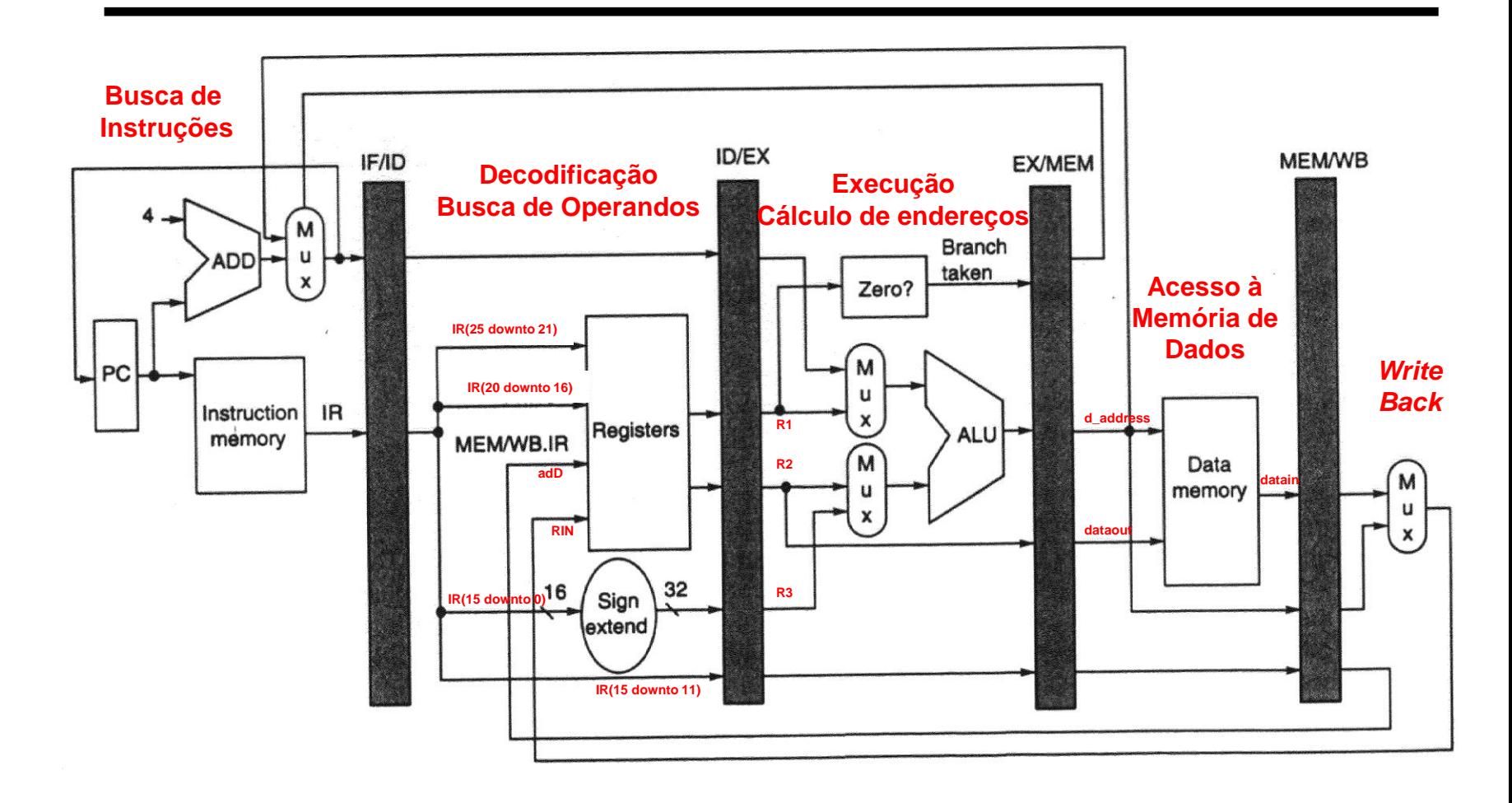

#### • **Controle de Dados Estacionário**

–**decodificação local para cada fase da instrução ou estágio do pipeline**

#### *Pipelines* ao longo do Tempo – Caso Ideal

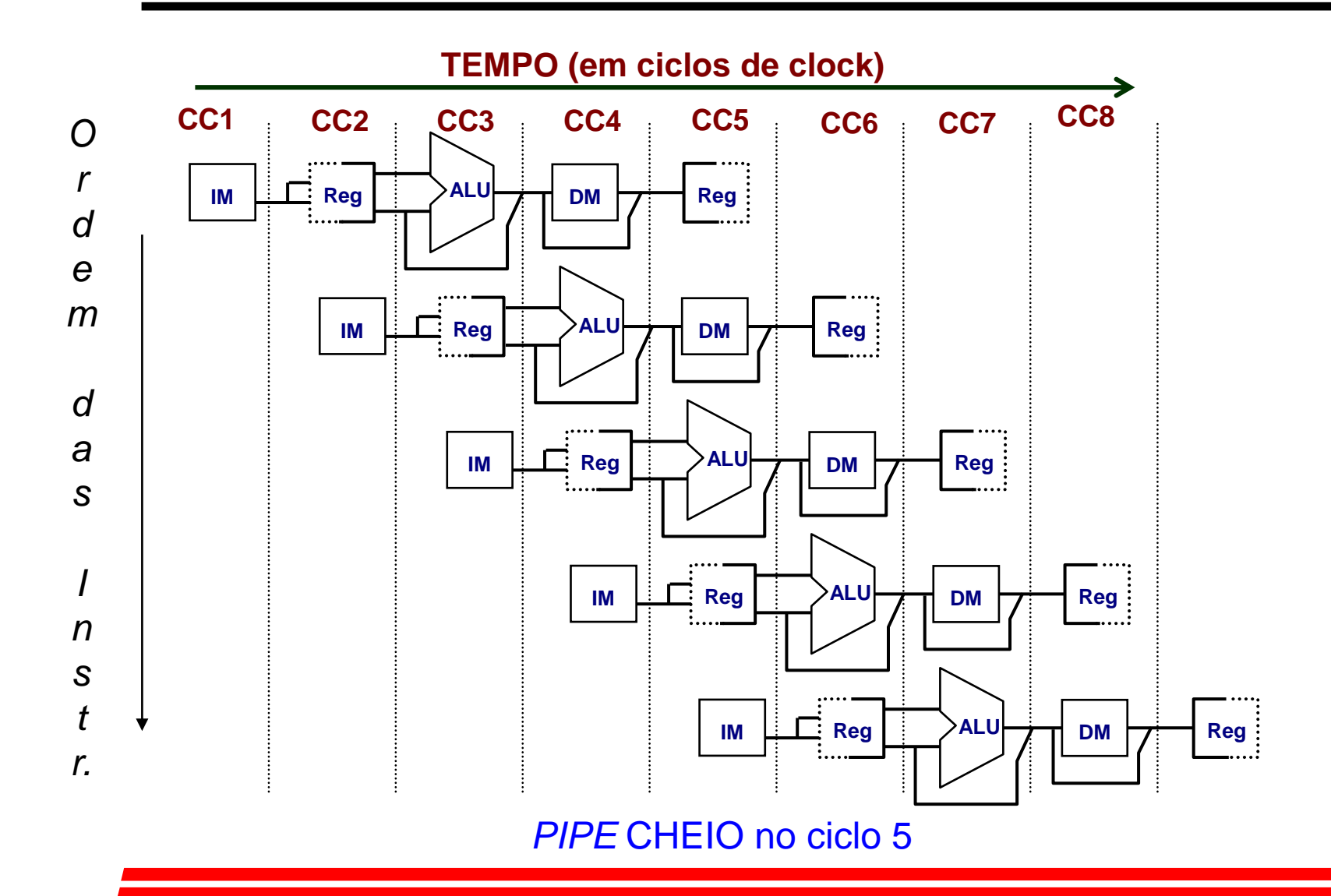

## *III Pipeline* em Computadores é Complicado!

- ➢ Limitações de *pipelines*: *Hazards* (perigos) evitam que uma próxima instrução execute durante um determinado ciclo de clock
	- ►*Hazard* **estrutural**: HW não pode dar suporte a uma determinada combinação de instruções
	- ►*Hazard* **de dados**: Instrução depende do resultado de uma instrução anterior anda no pipeline
	- ►*Hazard* **de controle**: Pipeline de saltos e outras instruções que mudam o PC

➢ Solução simples é suspender (*stall*) o pipeline até que o *hazard* desapareça → "**bolhas**" temporais no pipeline (tratado a seguir)

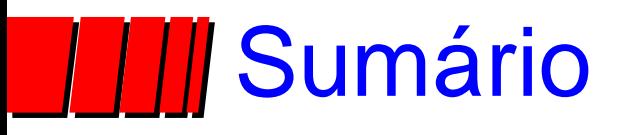

✓ *Pipelines* **√Introdução** ✓*Pipelines* em Computadores ✓Arquitetura MIPS ✓Organização MIPS com *Pipeline*

➢ *Hazards*

►*Hazards* Estruturais

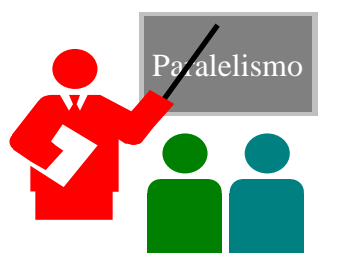

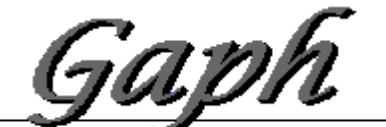

Grupo de Apolo ab Projeto de Har

*Hazard* Estrutural / Memória de uma porta ou Org. von Neumann *Fig 3.6, Página 142*

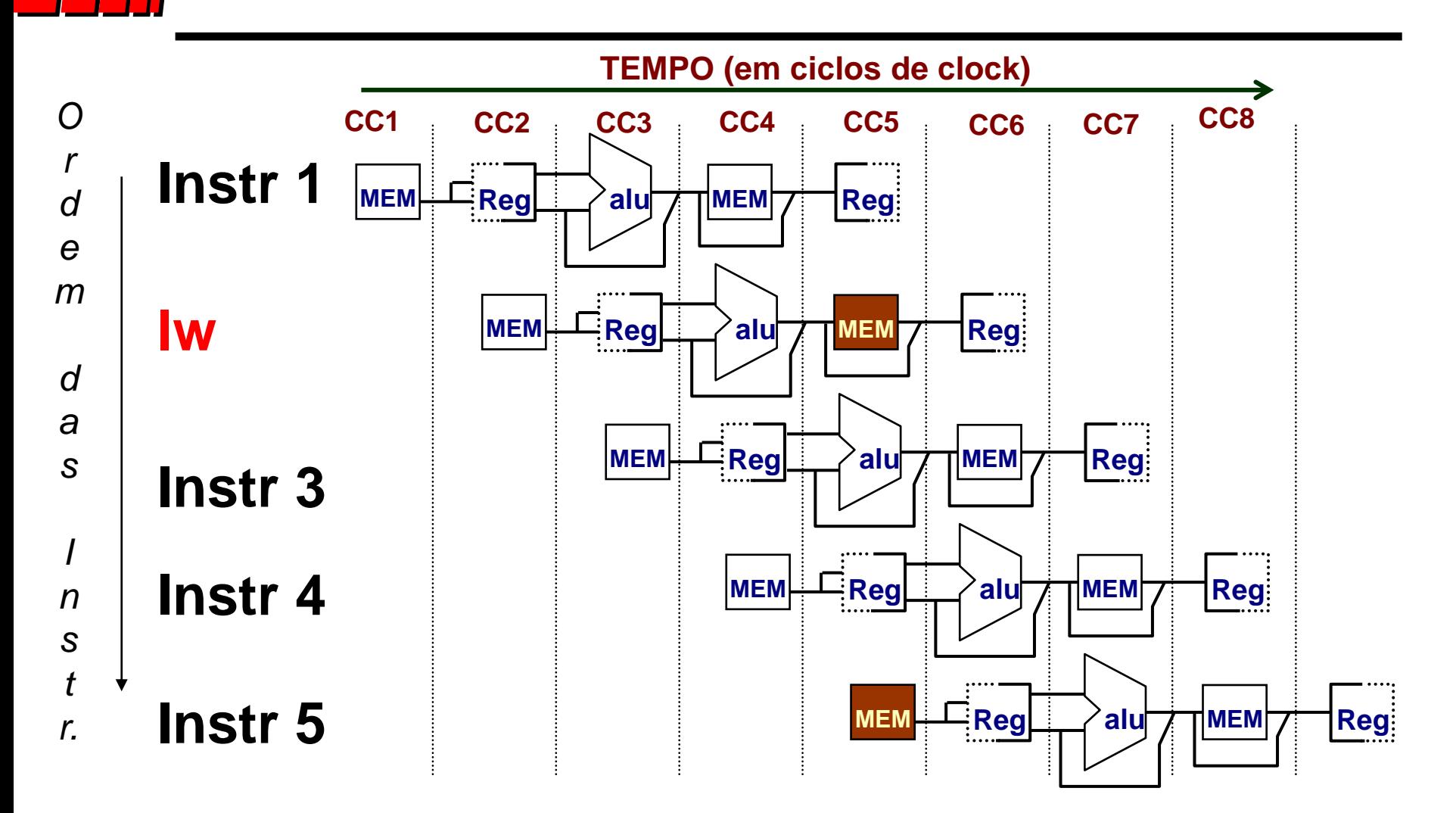

*Hazard* Estrutural / Memória de uma porta ou Org. von Neumann *Fig 3.7, Página 143*

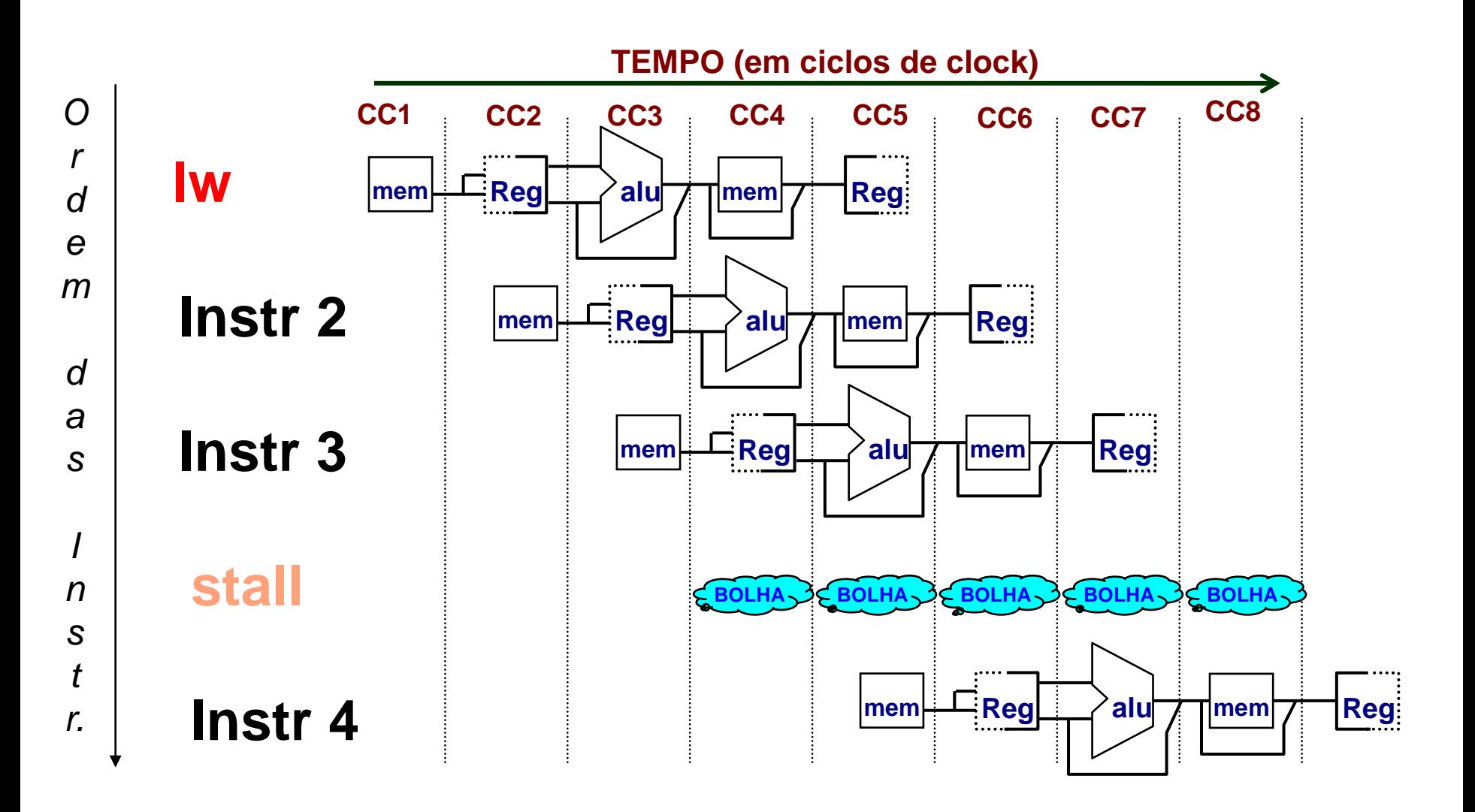

## Equação de *Speed Up* para *Pipelines*

Speedup from pipelining = Ave Instr Time unpipelined

\nAve Instr Time pipelined

\n
$$
= \frac{CPI_{unpipelined} \times \text{Clock Cycle}_{unpipelined}}{CPI_{pipelined} \times \text{Clock Cycle}_{unpipelined}}
$$
\n
$$
= \frac{CPI_{unpipelined}}{CPI_{pipelined}} \times \frac{\text{Clock Cycle}_{unpipelined}}{\text{Clock Cycle}_{pipelined}}
$$

\nIdeal CPI = CPI\_{unpipelined}/Pipeline depth

$$
Speedup = \frac{Ideal CPI \times Pipeline depth}{CPI_{pipelined}} \times \frac{Clock Cycle_{unpipelined}}{Clock Cycle_{pipelined}}
$$

## Equação de *Speed Up* para *Pipelines*

- $CPI<sub>pipelined</sub>$  = Ideal CPI + Pipeline stall clock cycles per instr
- Speedup = <u>Ideal CPI x Pipeline depth</u> x Clock Cycle<sub>unpipelined</sub> Ideal CPI + Pipeline stall CPI Clock Cycle<sub>pipelined</sub>
- Speedup = Pipeline depth Clock Cycle<sub>unpipelined</sub> 1 + Pipeline stall CPI Clock Cycle<sub>pipelined</sub> **x**

## Exemplo: duas portas vs. uma porta

- ➢ Máquina A: Memória de duas portas
- ➢ Máquina B: Memória de uma porta , mas com implementação *pipeline* que possui um clock 1.05 vezes mais rápido (5%)
- $\triangleright$  CPI ideal = 1 para ambos
- ➢ Loads são 40% das instruções executadas

```
\triangleright SpeedUp<sub>A</sub> = Pipeline Depth/(1 + 0) x (clock<sub>unpipe</sub>/clock<sub>pipe</sub>)
                 = Pipeline Depth
\triangleright SpeedUp<sub>R</sub> = Pipeline Depth/(1 + 0.4 x 1) x (clock<sub>unpipe</sub>/(clock<sub>unpipe</sub>/ 1.05)
                 = (Pipeline Depth/1.4) x 1.05
                 = 0.75 x Pipeline Depth
SpeedUp_{p}/SpeedUp_{p} = Pipeline Depth/(0.75 x Pipeline Depth) = 1.33
```
➢ A máquina A é 1.33 vezes mais rápida (33% mais rápida que a original) que a máquina B

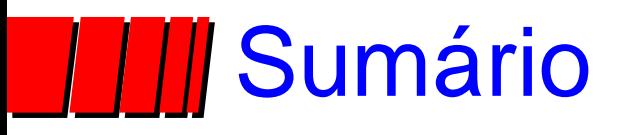

✓ *Pipelines* **√Introdução** ✓*Pipelines* em Computadores ✓Arquitetura MIPS ✓Organização MIPS com *Pipelines*

✓ *Hazards*

✓*Hazards* Estruturais

►*Hazards* de Dados

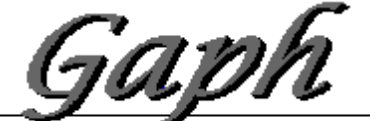

Grupo de Apolo ab Proleto de F

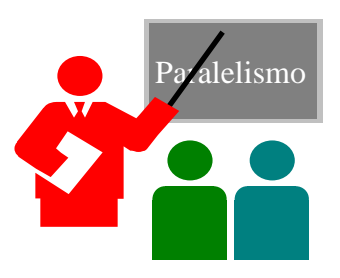

## Hazard de Dados em R1 Fig 3.9, Página 147

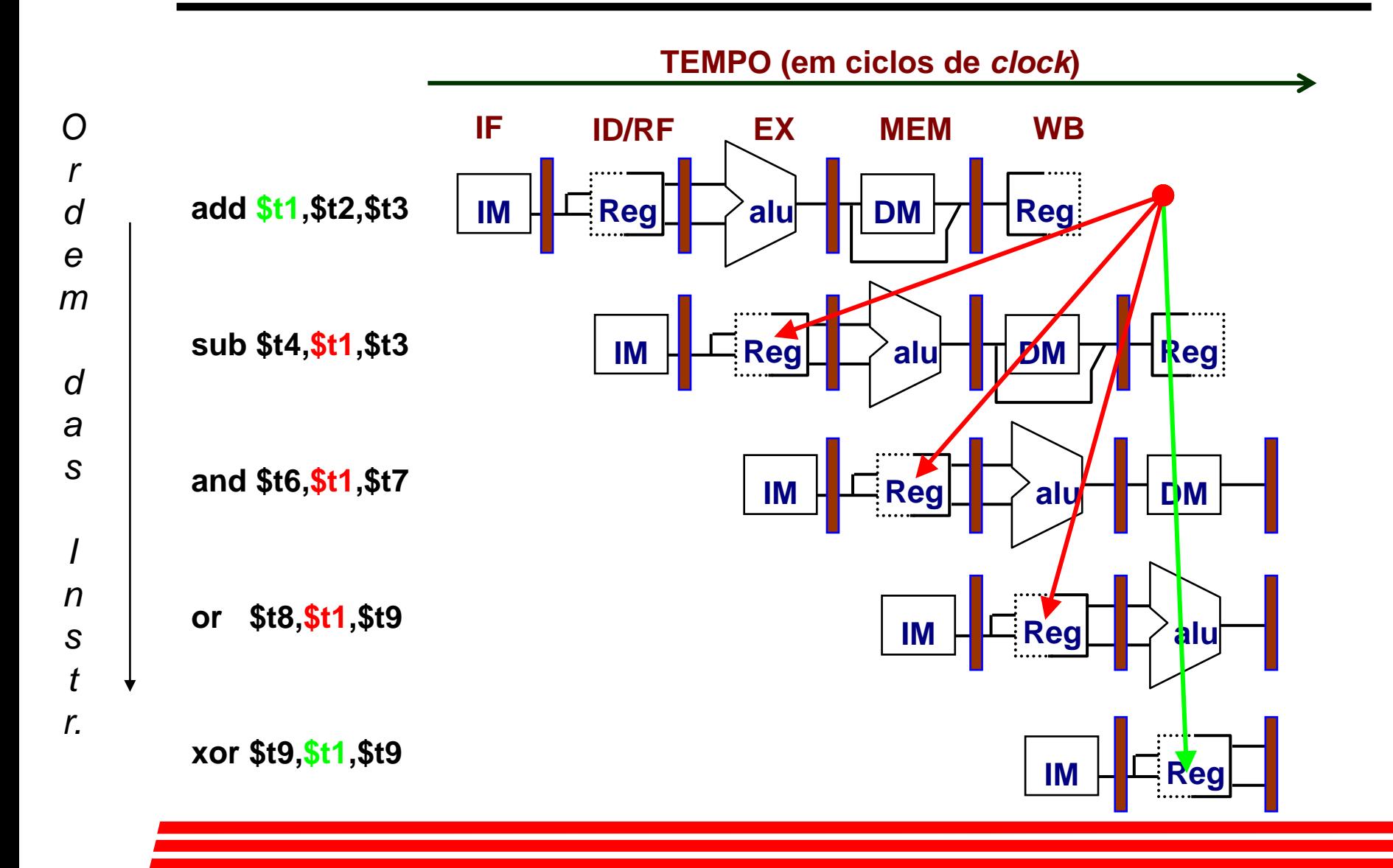

## **TIII** Três Hazards de Dados Genéricos

 $Instr<sub>1</sub>$  seguida pela Instr

➢ Leitura Após Escrita (RAW)  $Instr<sub>J</sub>$  tenta ler operando antes que a Instr<sub>i</sub> escreva ele

## **TII** Três *Hazards* de Dados Genéricos

Instr<sub>i</sub> seguida pela Instr<sub>u</sub>

➢ Escrita Após Leitura (WAR)

Instr<sub>u</sub> tenta escrever operando antes que a Instr<sub>i</sub> leia ele

➢ Não pode acontecer no pipeline do MIPS porque

- ▶ Todas as instruções levam 5 estágios
- ►Leituras são sempre no estágio 2 e
- ▶ Escritas são sempre no estágio 5

# **TITLE Três** *Hazards* **de Dados Genéricos**

 $Instr<sub>1</sub>$  seguida pela Instr<sub>J</sub>

#### ➢ Escrita Após Escrita (WAW)

Instr<sub>u</sub> tenta escrever operando antes que a Instr<sub>i</sub>o escreva

▶ Quando ocorre, dá resultados incorretos ( Instr<sub>i</sub> e não Instr<sub>J</sub>)

- ➢ Não pode acontecer no pipeline do MIPS, pois:
	- ▶ Todas instruções ocupam 5 estágios e
	- ► Escritas são sempre no estágio 5
- ➢ *Pipelines* mais complicados podem apresentar *hazards* dos tipos WAR e WAW

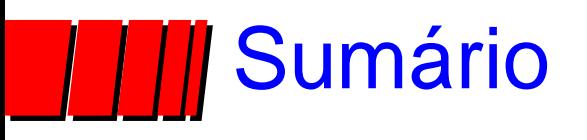

- ✓ *Pipeline*
	- **√Introdução**
	- ✓Pipelines em Computadores
	- ✓Arquitetura MIPS
	- ✓Organização MIPS com Pipelines
- ✓ *Hazards*
	- ✓*Hazards* Estruturais
	- ✓*Hazards* de Dados
	- ►*Forwarding*

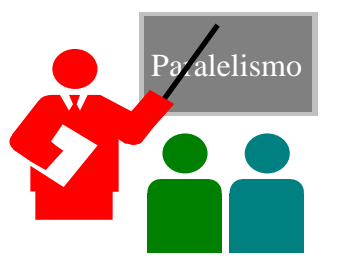

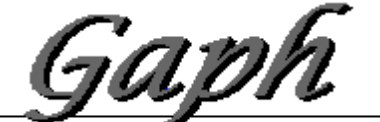

Grupo de Apolo 20 Proleto de Hardware

#### *Forwarding* pode evitar *Hazard* de Dados! Fig 3.10, Página 149

*Tempo (em ciclos de clock)*

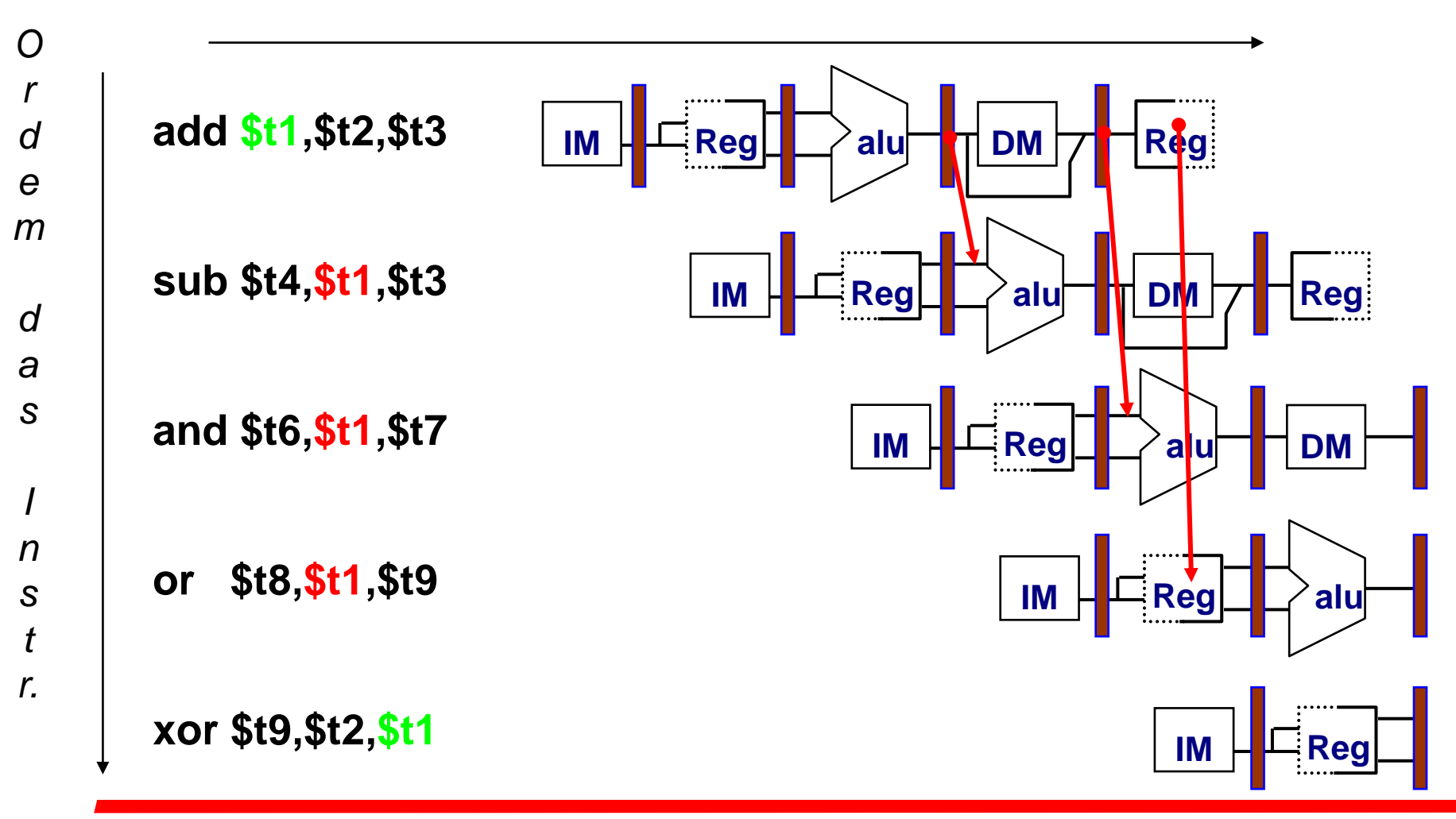

#### Mudança de Hw para *Forwarding – P&H 5<sup>a</sup>ed*

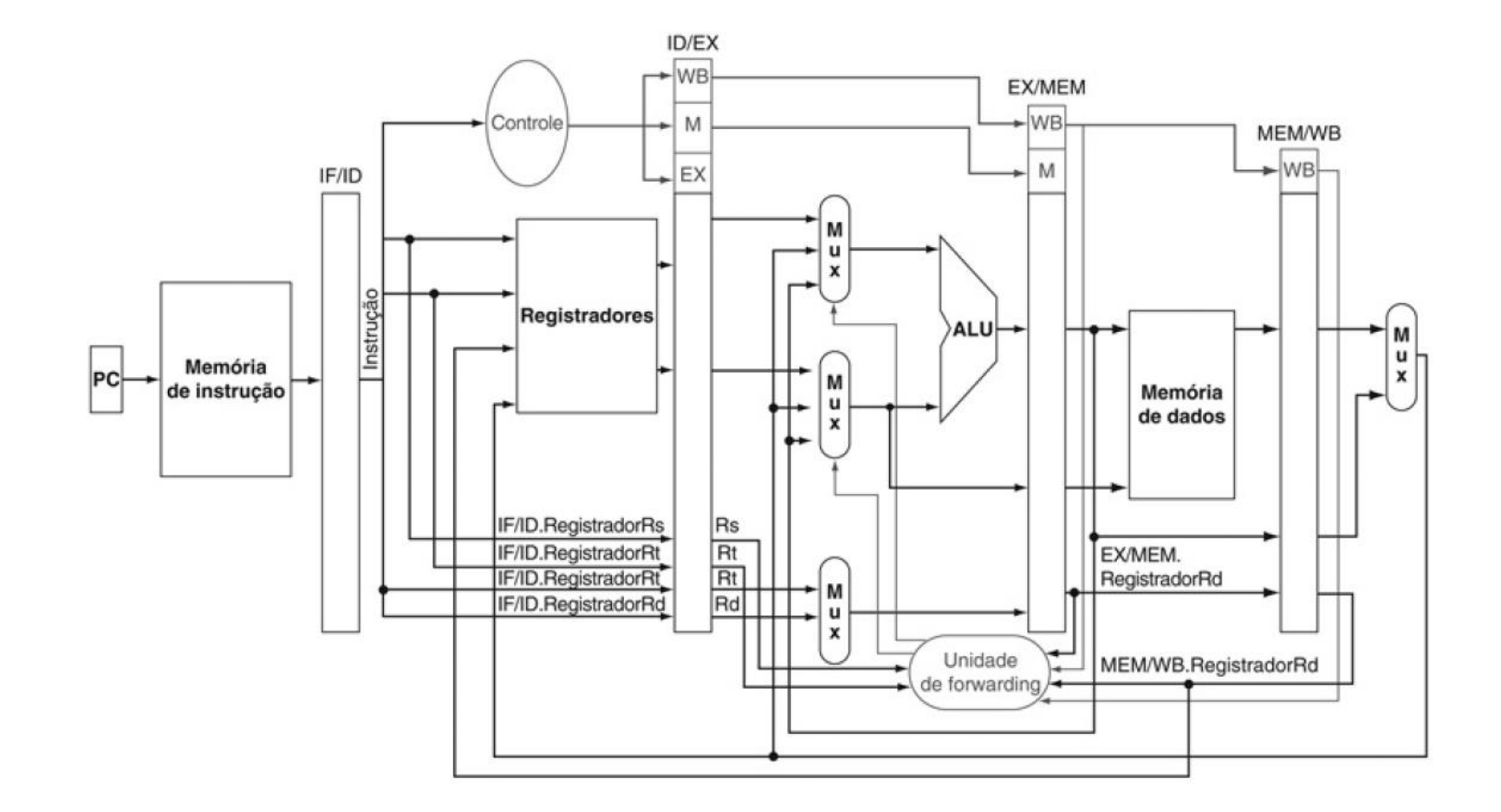

*Tempo (em ciclos de clock)*

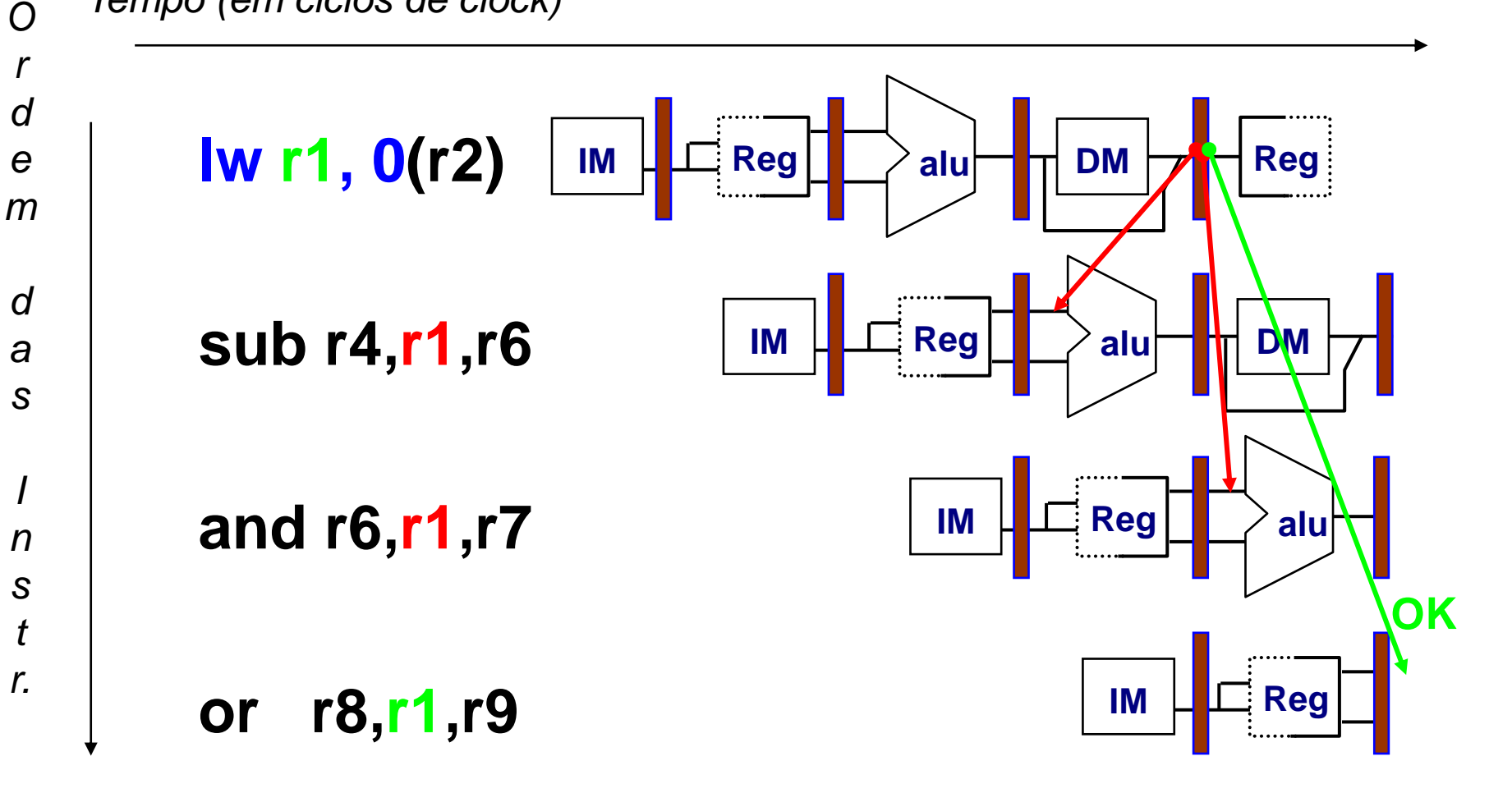

*Hazard* de Dados mesmo com *Forwarding Fig 3.12, Página 153*

**lw \$t1, 0(\$t2) sub \$t4,\$t1,\$t6 and \$t6,\$t1,\$t7 or \$t8,\$t1,\$t9** *O r d e m d a s I n s t r. Tempo (em ciclos de clock)*  $\mathsf{Im} \left| \Box \boxdot \mathsf{Reg} \right| \longrightarrow \mathsf{alu} \rightarrow \mathsf{Ind} \rightarrow \mathsf{Dom}$  $\textsf{IM} \downarrow \blacksquare$  Reg $\textcolor{red}{\bigcup_{\mathsf{s}}\mathsf{BOLHA}\bigcup_{\mathsf{I}}}\blacktriangleright \textsf{all} \blacksquare$  DM  $\begin{array}{|c|c|c|c|}\n\hline\n\text{BOLHA}\n\hline\n\end{array}$  Reg $\begin{array}{|c|c|c|}\n\hline\n\end{array}$ alu  $IM \Box \Box$  Reg **BOLHA**

#### **O compilador tenta produzir código eficiente para a = b + c;**

$$
d = e - f;
$$

**assumindo a, b, c, d ,e,** *e* **f em memória.** 

**Código Lento**

**Código Rápido**

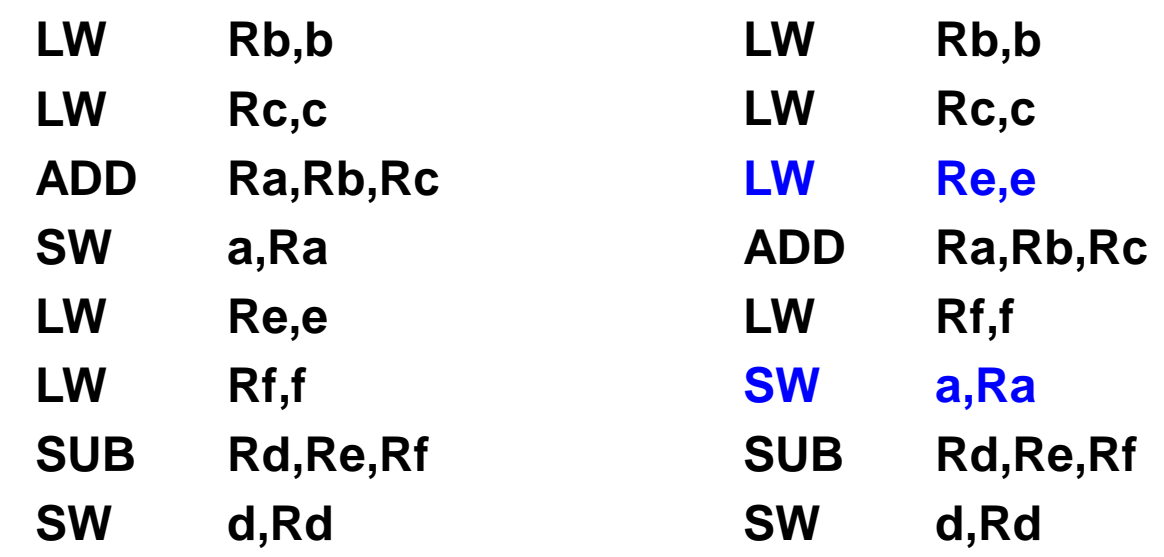

### Código Lento – sem *fowarding*

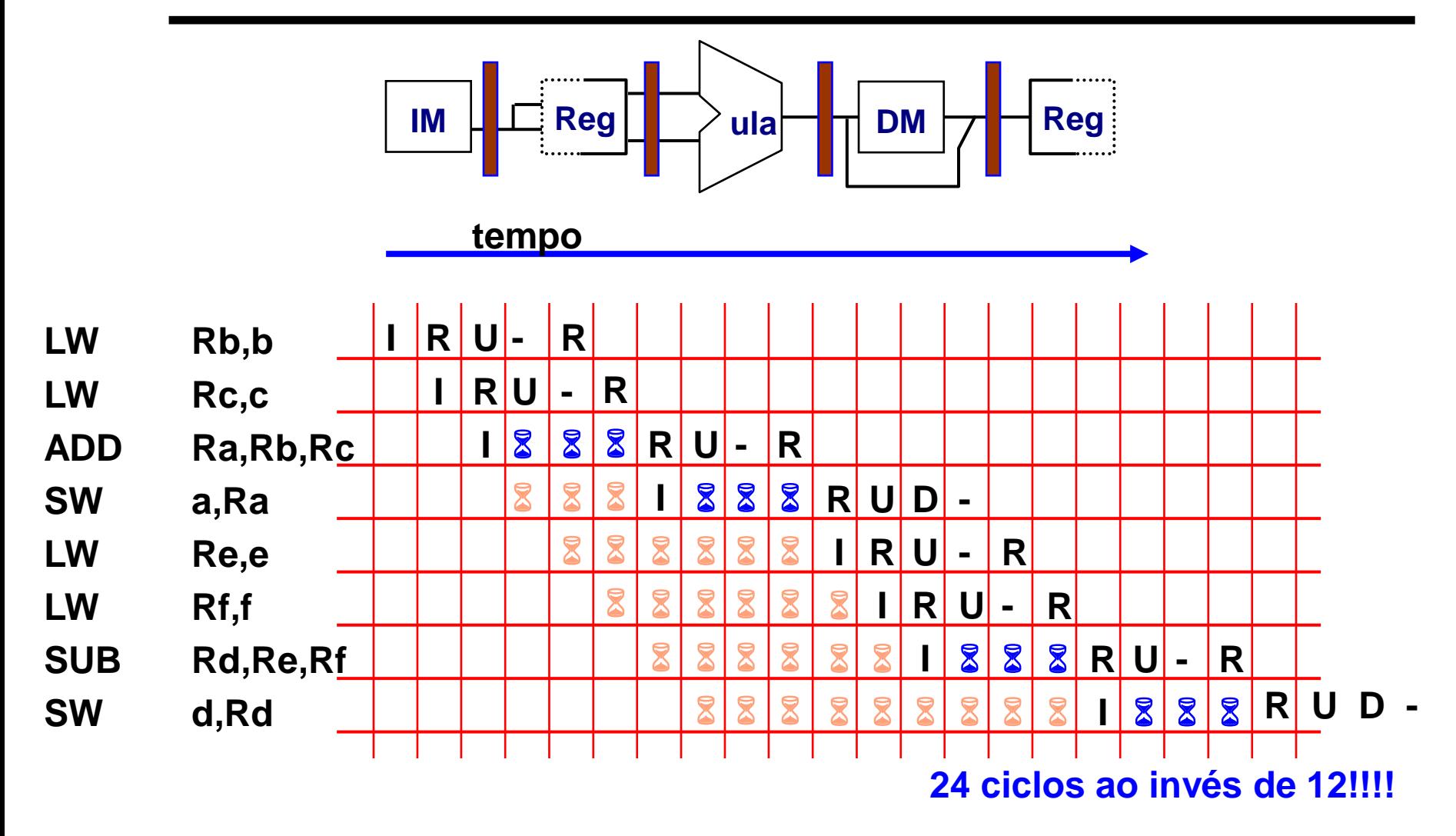

*- : significa estágio não utilizado na operação corrente, só transfere informação*

#### Código Rápido - sem *forwarding,* Re-Escalonado

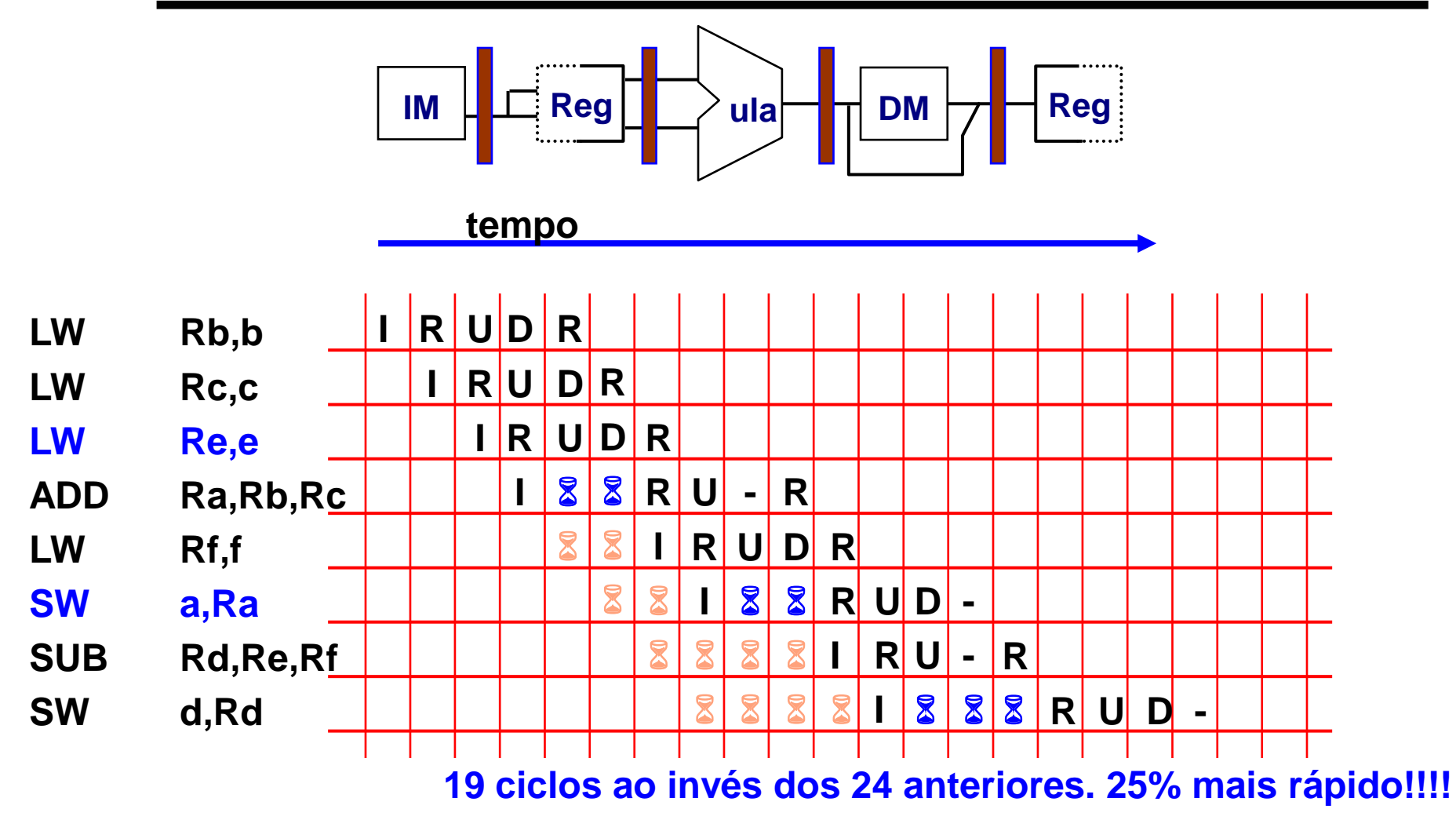

*- : significa estágio não utilizado na operação corrente, só transfere informação*

## Compilador pode evitar *Stalls* de *Loads*

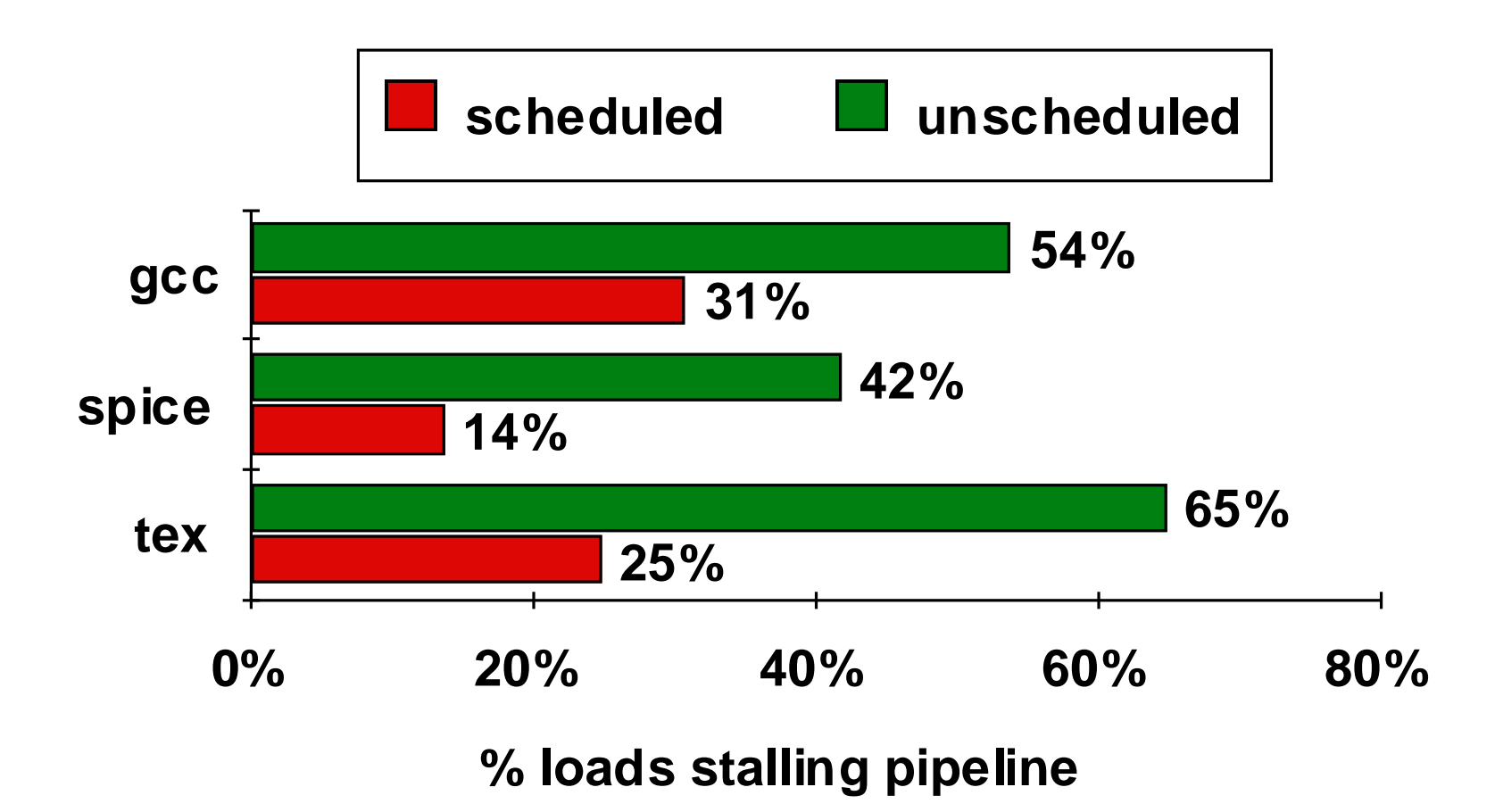

# Resumo de *Pipelines*

- ➢ Superpõe tarefas, é fácil se tarefas são totalmente independentes
- ➢ *Speed Up*  Profundidade do Pipeline; se CPI ideal é 1, então

**Speedup = Pipeline Depth 1 + Pipeline stall CPI X Clock Cycle Unpipelined Clock Cycle Pipelined**

- ➢ *Hazards* limitam desempenho de *pipelines*
	- ►Estrutural: precisa de mais recursos de HW
	- ►Dados: precisa de *forwarding* e escalonamento por compilador
	- ►Controle: discute-se em detalhe em outra disciplina (AOC)

# **Era isso! Até a próxima!**

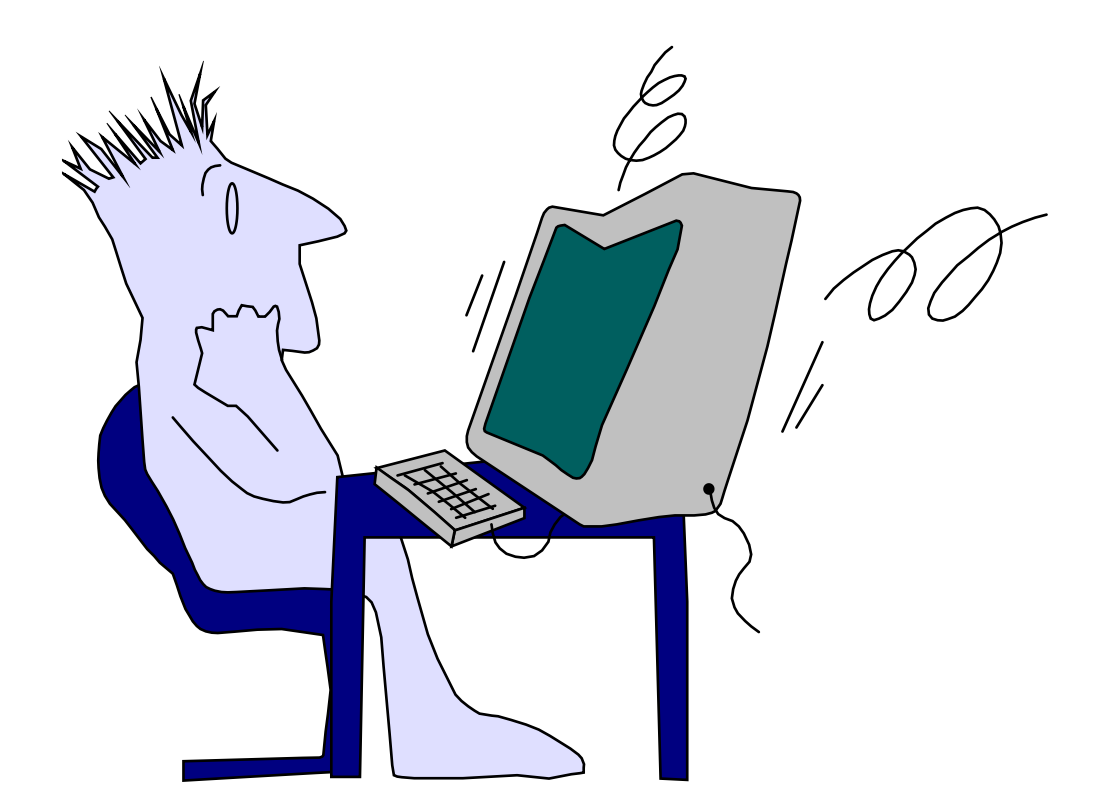